# ГАПОУ МО «Губернский колледж»

# **Инструкционная карта на выполнение Практического занятия по дисциплине «Информационные технологии в профессиональной деятельности»**

**Тема:** Текстовый редактор MS Word **Наименование работы:** Оформление многостраничного документа.

**Серпухов, 2022-2023**

## **Инструкционная карта на выполнение Практического занятия по дисциплине «Информационные технологии в профессиональной деятельности»**

**Тема:** Текстовый редактор MS Word

**Наименование работы:** Оформление многостраничного документа.

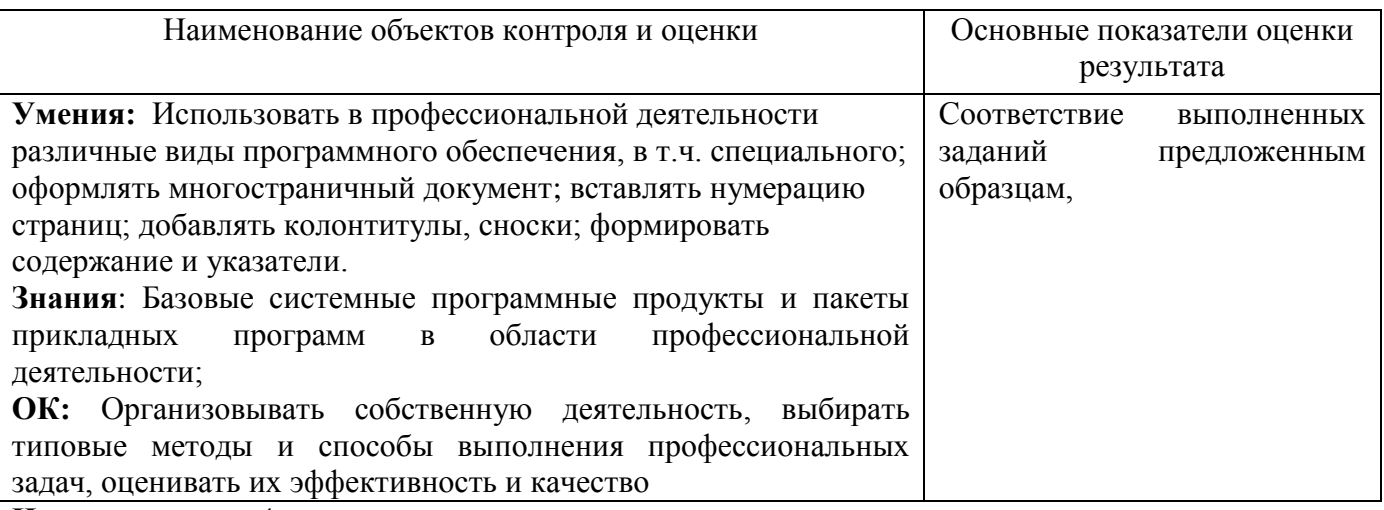

**Норма времени:** 4 часа;

**Условия выполнения***:* учебный кабинет;

**Оснащение рабочего места:** ПК, инструкционная карта, текстовый редактор;

**Правила по технике безопасности**: С правилами техники безопасности на рабочем месте ознакомлены;

**Литература:** Михеева Е.В. Информационные технологии в профессиональной деятельности. М.: «Академия», 2013г;

**Уровни усвоения:** 1 задание – 2 уровень **контрольное задание** – 3 уровень

**Система оценивания:** применяется накопительная система оценки:

**1 задание – 4 балла (2 балла – за текст, 2 балла – за выполнение заданий) контрольное задание – 3 балла.**

**«2балла»** - задание выполнено полностью, без ошибок, отредактировано и оформлено в соответствии с предложенным образцом;

**«1 балл»** - задание выполнено полностью с небольшими недочетами и замечаниями; в оформлении; либо работа выполнена не полностью (но не менее 50% от полного объема работы), но без ошибок и замечаний;

**«0 баллов»** - задание не выполнено, либо выполнено неправильно.

**«3 балла за контрольное задание»** - задание выполнено полностью, без ошибок, отредактировано и оформлено в соответствии с предложенным образцом; при выполнении задания проявлены творческие способности студента. В тетради сделан конспект. Студент правильно ответил на контрольные вопросы

## **Теоретическая часть**

## *1. Номера страниц.*

- **a) Вставка – Номер страницы** (выберите нужные значения) **ОК**. Если документ начинается с титульной страницы, то нужно выполнить команды **Конструктор – Особый колонтитул для первой страницы.**
- **b)** Чтобы удалить номера страниц, сделайте двойной щелчок по любому видимому номеру страницы (откроется область колонтитулов, где стоит номер страницы), щелкните по номеру – **Delete.**
- *2. Вставка колонтитулов.*

**Вставка – Верхний или Нижний колонтитул**. В пунктирную рамку набрать текст или воспользоваться кнопками на панели колонтитулов. После ввода текста нажать кнопку **Закрыть.**

### *3. Вставка сноски.*

- a) Поставить текстовый курсор после слова, для которого нужно сделать сноску, **Ссылки – Вставить сноску**. Там, где стоял текстовый курсор, появляется маленький номер сноски, а внизу страницы активизируется поле сноски, в котором нужно напечатать содержание сноски.
- **b)** Чтобы удалить сноску в тексте документа выделите маленький номер сноски. Нажмите **Delete.**

#### *4. Создание оглавления.*

- a) Каждому заголовку, включаемому в оглавление, назначьте один из встроенных стилей: **Ссылки – Добавить текст** – (выбрать стиль **Уровень 1 – 3**). Установите курсор в том месте документа, где должно находиться оглавление. **Ссылки** – **Оглавление.** Задайте параметры оглавления – **ОК.**
- **b)** Чтобы обновить оглавление, щелкнуть на оглавлении (оно выделится серым цветом) нажмите клавишу **F9.**

### **Практическая часть.**

#### **Задание 1.**

1. Напечатайте текст:

#### **Мир животных**

*Животные* - организмы, составляющие одно из царств органического мира. Общие свойства животных и растений (клеточное строение, обмен веществ) обусловлены единством их происхождения. Однако, в отличие от растений, животные - гетеротрофы, т. е. питаются готовыми органическими веществами. Первые животные появились на планете приблизительно сто пятьдесят миллионов лет назад (по мнению некоторых исследователей, даже еще раньше).

#### **Млекопитающие**

*Млекопитающие* - класс животного царства (и типа позвоночных), который в высших своих эволюционных перипетиях произвел человека. Само название класса - млекопитающие - содержит в себе главную и, пожалуй, исчерпывающую характеристику основного качества, основного принципа непохожести на других в животном царстве. В классе млекопитающих признаются 19 отрядов, 122 семейства, 1017 родов и 4237 видов зверей.

#### **Кошки**

Род *кошки* (Felis) относится к млекопитающим (Mammalia), отряду хищных (Carnivora), семейству кошачьих (Felidae). Семейство кошачьих (Felidae) насчитывает более 30 видов - от 350-килограммовых тигров до 1,5-килограммовой "ржавой" кошки. Наши домашние любимцы - ближайшие родственники диких кошек, европейских и африканских. Кошачьи - типичные хищники. Правда, известен неплотоядный вид суматранская кошка, которая питается в основном фруктами. Они охотятся ночью или ранним утром, нападая на жертву из засады. Крупные кошки - львы, тигры, ягуары, леопарды - выслеживают добычу, подкрадываясь к ней так, чтобы быть как можно ближе, но оставаться незамеченными.

#### **Гепард**

*Гепард* представляет собой совершенно особый приспособительный тип (Аcinonyx jubatus). Этот зверь настолько своеобразен, что выделяется в отдельное подсемейство. По внешнему облику и строению тела гепард скорее напоминает длинноногую собаку, чем кошку, ибо исключительно хорошо приспособлен к быстрому бегу. Гепард самый быстрый зверь на Земле. Ни лошадь, ни антилопа не обгонят его. И даже не всякий автомобиль; 112 километров в час!

#### **Рысь**

**Рысь** (Felis lynx) - довольно крупная дикая кошка, распространенна в основном в хвойных лесах северной Евразии. В России встречается в северных районах Европейской части, почти по всей Сибири (кроме тундры) и на Дальнем Востоке. В длину достигает 80-100 см и весит 10-20 кг. Характерный признак рыси - очень короткий хвост. Длина хвоста около 24 см. Селиться рысь предпочитает в глухих высокоствольных лесах с подлеском и зарослями бурелома. Брачный сезон у этого зверя наступает в конце зимы, а через 2,5 месяца появляются на свет детеныши. Рысь издавна обитала почти во всей лесной зоне северного полушария, и везде ее история драматична.

#### **Тигр**

*Тигр* - самый крупный среди всех кошачьих. Размеры: до 2,8 метра в длину при весе до 380 килограмм. Средняя продолжительность жизни: 16-18 лет. Они обитают в густых лесах и часто селятся около воды. Ни река, ни озеро не являются преградой для тигра, который не испытывает страха перед глубокой или текущей водой. Как правило, тигры предпочитают оставаться в границах своих территорий.

#### **Медведи**

*Медведь* - самый крупный из современных хищных зверей. Некоторые из них достигают длины 3 метра и массы до 700, а белые иногда и до 1000 килограммов.

#### **Бурый медведь**

*Бурые медведи* для своего проживания облюбовали и тайгу, и горные леса, и плодородные луга вдоль рек. Их ареал протянулся от арктического побережья, через тундру и северные леса, до Испании, Италии и Ирана в Евразии, а на североамериканском континенте - до самой Мексики. Популяция бурых медведей есть и в Японии, на острове Хоккайдо. Считается, что по всему миру живет 125-150 тысяч бурых медведей. Но остались они в основном только вдалеке от промышленных центров.

#### **Белый медведь**

*Белый медведь* один из крупнейших млекопитающих суши. Вес его достигает 600 - 800 кг и даже тонны. Великолепный мех и огромные размеры шкуры сделали этого зверя самой желанной добычей охотников, которые гонятся за рекордными трофеями. Медленное размножение (один помет в 2 - 3 года), поздняя половозрелость, наступающая только на четвертом-восьмом году жизни, и большой отход молодых делают популяцию этого зверя легко уязвимой.

#### **Птицы**

*Птицы* (Aves), - класс позвоночных животных. Передние конечности превратились в крылья, большинство приспособлено к полету. Тело покрыто перьями, температура тела постоянная, обмен веществ очень интенсивный. Размножаются, откладывая яйца. 28 современных отрядов: пингвины, страусы, нанду, казуары, киви, тинаму, гагары, поганки, буревестники, веслоногие, голенастые, фламинго, гусеобразные, хищные, куриные, журавлеобразные, ржанкообразные, голубеобразные, попугаи, кукушкообразные, совы, козодоеобразные, длиннокрылые, птицы-мыши, трогоны, ракшеобразные, дятлообразные, воробьиные.

#### **Совы**

*Отряд совы* (Strigiformes). Это ночные хищные птицы. Надклювье загнутое, с острыми режущими краями и крючковатой вершиной. Основание клюва одето мягкой, голой, часто вздутой кожей (восковицей), прикрытой волосовидными перышками (вибриссами), направленными вперед. Глаза большие, обращенные вперед. Ушные отверстия очень велики и часто снабжены кожистой складкой, нередко асимметричны.

#### **Пингвины**

Ныне на земле обитают 15 — 18 видов пингвинов. Все гнездятся на островах и побережьях южного полушария, лишь галапагосский пингвин живет на экваторе и частично даже в северном полушарии. Пингвины и Антарктида в нашем представлении неразделимы. Тем не менее, в Антарктиде, не на островах около нее, а на самом материке, гнездятся только два вида пингвинов: императорские и Адели. Все пингвины высиживают птенцов, разумеется, на суше: в траве, в кустах, в дюнах, среди камней, два вида в норах. Гнезда — ямки в земле, у некоторых выложенные по краям галькой, ракушками, листьями, костями и даже трупами кроликов. У королевских и императорских пингвинов нет гнезд.

#### **Императорский пингвин**

Английское название Emperor Penguin. Получил свое латинское название в честь натуралиста Иоганна-Рейнгольда Форстера, участвовавшего во второй кругосветной экспедиции Джеймса Кука. Он обитает в Атлантическом и Тихом океанах, это один из двух видов, который обитает в Антарктике (второй – пингвин Адели). Это самый крупный пингвин, средняя длина тела взрослого животного составляет 120 см, масса от 27 до 41 кг. Если по суше передвигаются они со скоростью всего 1 километр в час, то в воде они развивает скорость до 20 километров в час, а энергии расходуют при этом не более, чем стоваттная электрическая лампочка.

#### **Королевский пингвин**

Пингвин королевский обитает на океанических островах и полуостровах, прилегающих к антарктической зоне с климатом, приближающимся к умеренно-прохладному. Размножаются королевские пингвины на севере Антарктиды, популяция размещается в окружности между Тьерра дел Фуэго (Tierra del Fuego), Фолклендскими островами, о-вом Крозет (Crozet), и островами, лежащими к юго-востоку от Австралии и юго-западу от Новой Зеландии. Кормятся королевские пингвины в чистой воде, свободной ото льда, на шельфе и вдоль скалистых побережий. Молодые пингвины удаляются от ближайшей колонии на расстояние сотен километров и встречаются в открытом океане.

- 2. Вставьте нумерацию страниц внизу справа: **Вставка – Номер страницы – Внизу страниц Справа – ОК**.
- **3.** Добавьте в верхний колонтитул справа текст *Мир животных*, задайте тексту шрифт **Arial,** размер шрифта **10пт**, начертание **Курсив**: **Вставка - Верхний колонтитул**, задайте все параметры – **Закрыть.**
- 4. Добавьте в нижний колонтитул **слева текущую дату**, размер шрифта **10 пт**: **Вставка –- Нижний колонтитул** – (нажмите кнопку **Дата, время**), выделить дату и задать размер шрифта – **10 пт**, **Закрыть.**

5. Добавьте в текст сноску: поставьте текстовый курсор в конец первого предложения, **Ссылки – Вставить сноску** – внизу страницы в области сноски ввести текст:

Одетые в шерсть - другая популярная характеристика этого класса. Однако тут необходимы некоторые уточнения. Если нет зверей, не питающих своих младенцев молоком, то зверей, не одетых в шерсть, немало.

6. Таким же образом вставьте сноску для слова *Птицы*.

Ископаемые предки современных птиц существовали еще в юрский период (от 206 до 144 миллионов лет назад).

- **7.** Задайте слову *Млекопитающие* стиль **Уровень 1**: выделите слово, **Ссылки – Добавить текст – Уровень 1**
- 8. К заголовкам *Кошки* и *Медведи* примените стиль **Уровень 2**.
- **9.** К заголовкам *Гепард*, *Рысь, Тигр, Бурый медведь, Белый медведь* примените стиль **Уровень3.**
- 10. К заголовку *Птицы* примените стиль **Уровень 1**.
- 11. К заголовкам *Совы, Пингвины* примените стиль **Уровень 2.**
- 12. К заголовкам *Императорский пингвин, Королевский пингвин* примените стиль **Заголовок 3.**
- 13. Создайте оглавление документа: вернитесь в начало документа, **Ссылки – Оглавление Автособираемое Оглавление – ОК.**
- *14.* Сохраните работу с именем *Работа 11 задание 1.*

**Контрольное задание.** Напечатайте текст:

## **Информационное письмо**

Методология планирования материальных ресурсов производства (MRG) обеспечивает ситуацию, когда каждый элемент производства, каждая комплектующая деталь находится в нужное время в нужном количестве (рис 1).

На основании входных данных MRG – система выполняет следующие операции:

- *Определяется количество данных изделий для каждого периода времени планирования;*
- *К составу конечных изделий добавляются запасные части;*
- *Определяется общая потребность в материальных ресурсах в соответствии с ведомостью материалов и составом изделия;*
- *Общая потребность материалов корректируется в состояния запасов для каждого периода времени планирования;*
- *Осуществляется формирование заказов на пополнение запасов с учетом необходимого времени опережения.*
	- *1.* Скопируйте текст 3 раза, так, чтобы каждое письмо находилось на отдельной страницы. Вставьте нумерацию страниц **внизу справа**. Добавьте колонтитулы **вверху страницы**. Введите в них название работы *Контрольное задание,* **свою фамилию и дату**. Примените для фразы *Информационное письмо* стиль **Заголовок 2**. Создайте **оглавление документа**. На втором листе вставьте **сноску** с текстом *Второе письмо*. Сохраните документ с именем *Работа 11 Контрольное задание.*

## **Отчет по ПЗ.**

- 1. Законспектируйте теоретическую часть в тетрадь.
- 2. Ответьте на контрольные вопросы.
- 3. Отчитайтесь преподавателю о проделанной работе.
- 4.

## **Контрольные вопросы:**

- 1. Как создать нумерацию страниц?
- 2. Как добавить сноску в текст?
- 3. Как создать оглавление документа?
- 4. Как задать заголовку стиль?
- 5. Как вставить колонтитулы в текст?